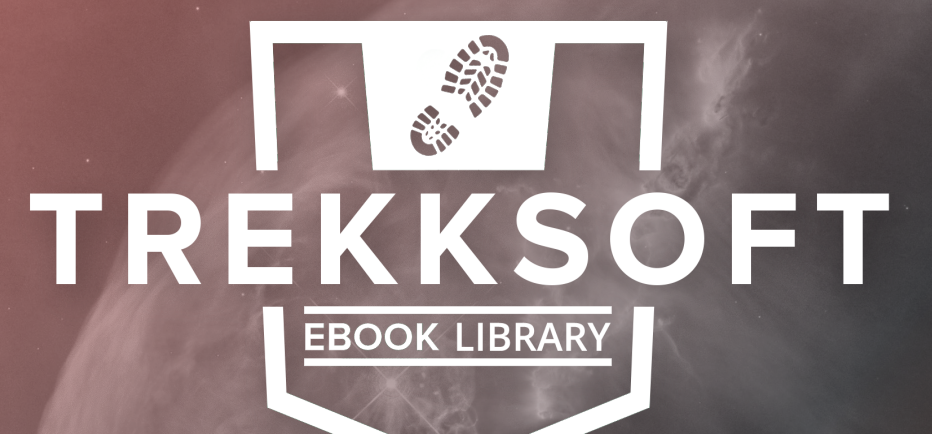

## **MOBILE FOTOGRAFIE-ANLEITUNG für Touren- und Aktivitäten-Anbieter ULTIMATIVE**

**von Matthias Maraczi**

#### **ULTIMATIVE MOBILE FOTOGRAFIE-ANLEITUNG für Tourismus- und Aktivitäten-Anbieter**

#### **von Matthias Maraczi**

Copyright © 2016 by TrekkSoft AG

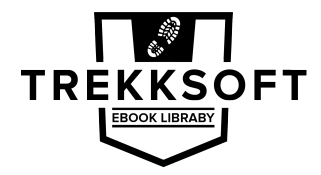

www.trekksoft.com/library

Cover Design Copyright © 2016 by TrekkSoft Book design by Matthias Maraczi, Edited by Nicole Kow

All rights reserved. No part of this book may be reproduced in any form by any electronic or mechanical means - except in the case of brief quotations embodied in articles or reviews - without written permission from the publisher.

"The best camera is the one with you"

**Example 20**<br>
The with you"<br>
Chase Jarvis<br>
Allen you"<br>
Chase Jarvis<br>
The Sandwin Street of the Sandwin Street of the Sandwin Street of the Sandwin Street of the Sandwich<br>
The Sandwin Street of the Sandwin Street of the San *Chase Jarvis*

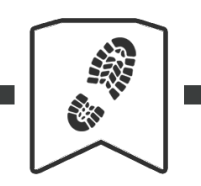

#### **MOBILE PHOTOGRAPHY GUIDE**

#### **Inhalt**

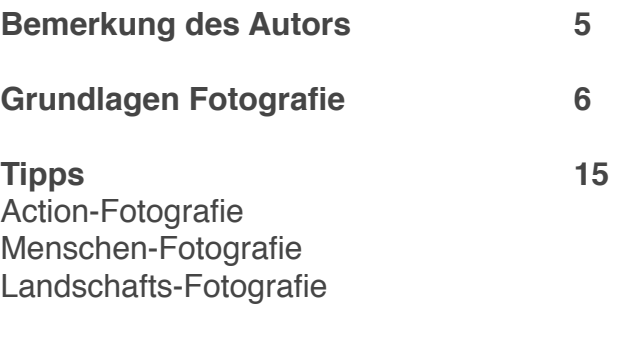

**Apps**

**37**

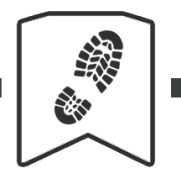

#### **MOBILE PHOTOGRAPHY GUIDE**

#### **Bemerkung des Autors**

Die richtigen Bilder zu wählen, um Ihr Unternehmen nach außen zu repräsentieren, ist ein wichtiger Teil Ihrer visuellen Content Marketing-Strategie. Dennoch wissen wir von unserer Zusammenarbeit mit Touren- und Aktivitäten-Anbietern, wie schwierig es ist, an gute Bilder zu kommen.

Wenn Sie wirklich spezielle Erlebnisse verkaufen, greifen Sie besser nicht auf Stock-Fotos zurück.

Auch die Buchung eines professionellen Fotografen kann sehr teuer sein. Außerdem erhalten Sie hierdurch nicht regelmäßig Bilder für Ihre Social Media Kanäle und Ihre Webseite.

D.h. Sie müssen anfangen, eigene Fotos zu machen. Was aber, wenn Sie nicht das geschulte Auge eines Fotografen haben oder kein Budget für eine professionelle Kamera inkl. guter Ausrüstung? Hierfür haben wir gute Nachrichten! Nichts davon ist wirklich wichtig.

Fotografieren kann jeder lernen und die Ausrüstung spielt wenig bis gar keine Rolle. Denn heutzutage tragen die meisten bereits eine High-Definition-Kamera bei sich und zwar direkt in Ihrer Tasche, in Form Ihres Smartphones.

Matthias Maraczi

Als professioneller Fotograf, war ich zunächst ziemlich geschockt, dass ich diese Option so lange nicht beachtet hatte. Aber die letzten Monate habe ich nur mit meinem iPhone 6S Bilder gemacht.

In diesem Ebook, habe ich die wichtigsten Regeln und Tipps gesammelt, die ich bei der Bildaufnahme benutze. Dieser Crashkurs wird auch Ihnen beim Fotografieren helfen.

mlich geschockt, dass ich<br>Exten Monate habe ich nur<br>Transport of auch Ihnen beim Fotograph<br>Ider. Man bemüht ich, scher probiert, funktioniert es<br>Ergebnisse.<br>Transport of the Engebnisse. Grundlagen der Fotografie sind wie Verkehrsschilder. Man bemüht ich, schafft aber nicht, alle zu beachten. Wenn man es immer wider probiert, funktioniert es irgendwann ganz beiläufig und Sie erhalten gute Ergebnisse.

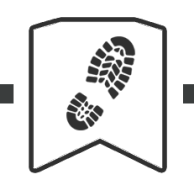

#### **MOBILE PHOTOGRAPHY GUIDE**

#### **1. Beachten Sie die Sicht**

Sicht ist mehr als nur ein Prinzip. Um die einfache Handlung des "Fotomachens" in "Fotografie" zu verwandeln, müssen Sie sich mehr Gedanken über das Foto machen, da Sie schießen wollen.

Sie müssen den richtigen Winkel finden, beachten, wie sich Ihr Motiv verhalten wird, **wissen, wofür das Foto verwendet werden soll**.

Möchten Sie z.B. das Foto, das Sie machen, als Webseiten-Header verwenden? Lassen Sie Platz über oder unter dem Bild für den Seitentitel oder um Ihr Logo zu drehen. Genau wie hier…

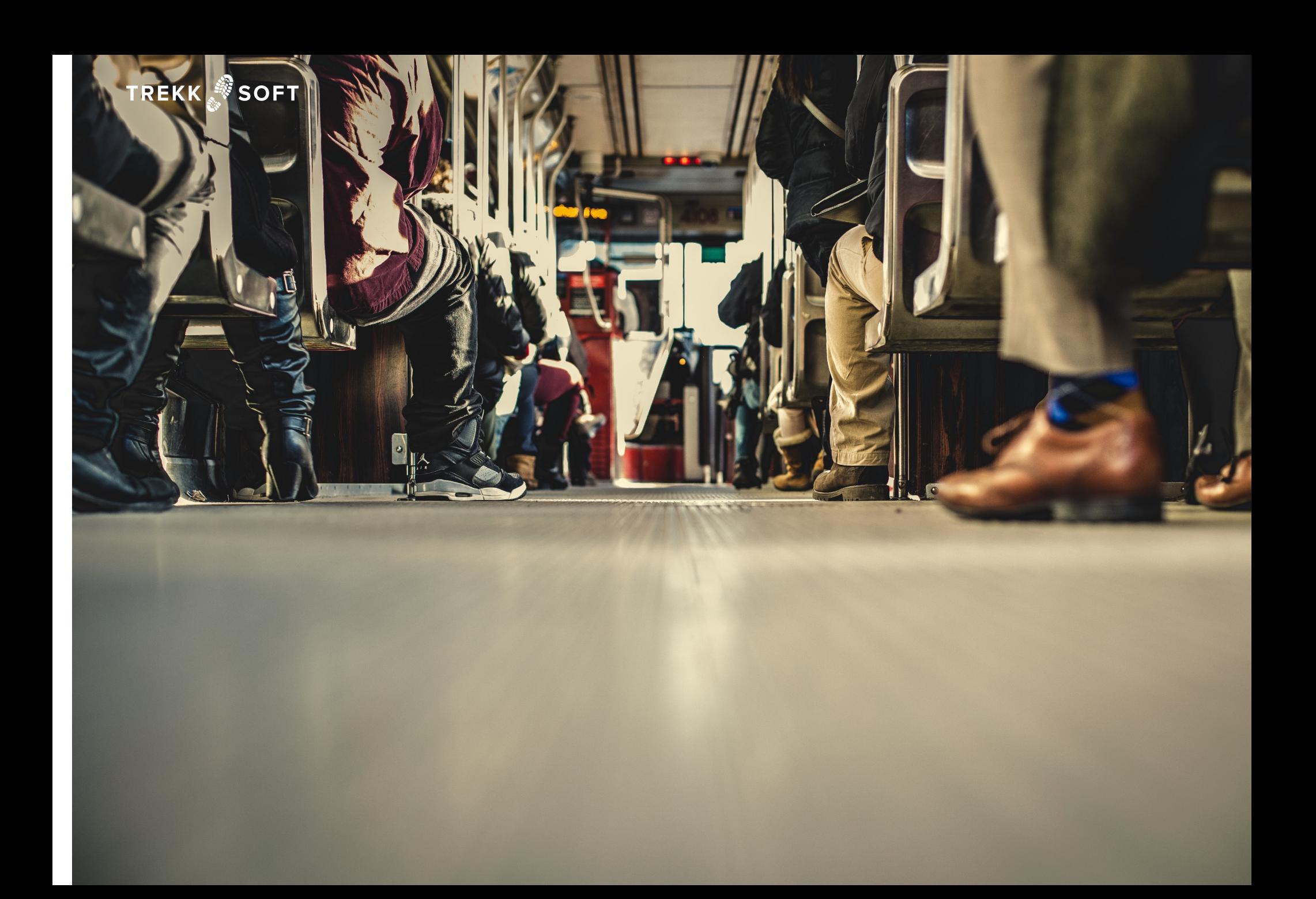

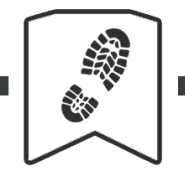

#### **MOBILE PHOTOGRAPHY GUIDE**

#### **2. Lernen Sie die Drittel-Regel**

Die Drittelregel ist, meiner Meinung nach, die wichtigste Regel der Fotografie. Stellen Sie sich vor, Sie teilen Ihr Foto in einen **3 x 3 rechteckiges Raster** auf. Oder, wenn Sie es sich nicht vorstellen wollen, schalten Sie die Grid" -Funktion der Kamera ein. Ich garantiere Ihnen, Sie haben eine.

Nun, da Sie Ihr Gitter haben, richten Sie alles im Rahmen entlang dieser Linien sowie deren Kreuzungen aus. Relativ einfach.

Indem Sie darauf **verzichten, Ihr Motiv offensichtlich in der Mitte des Bildes zu platzieren**, lenken Sie die Aufmerksamkeit der ungleichen Teile von einem zum anderen Bildteil.

Teile, die gleich ausschauen, und ungeschickt platziert sind, ziehen sie Aufmerksamkeit auf sich, als wenn man nicht in der Lage wäre, welcher der Teile sekundär oder hinter einem anderen steht.

Fragen Sie sich, welche Effekte Sie kreieren möchten!

Nehmen wir ein Beispiel…. Welcher Effekt wurde auf der nächsten Seite verwendet? Finden Sie, es funktioniert?

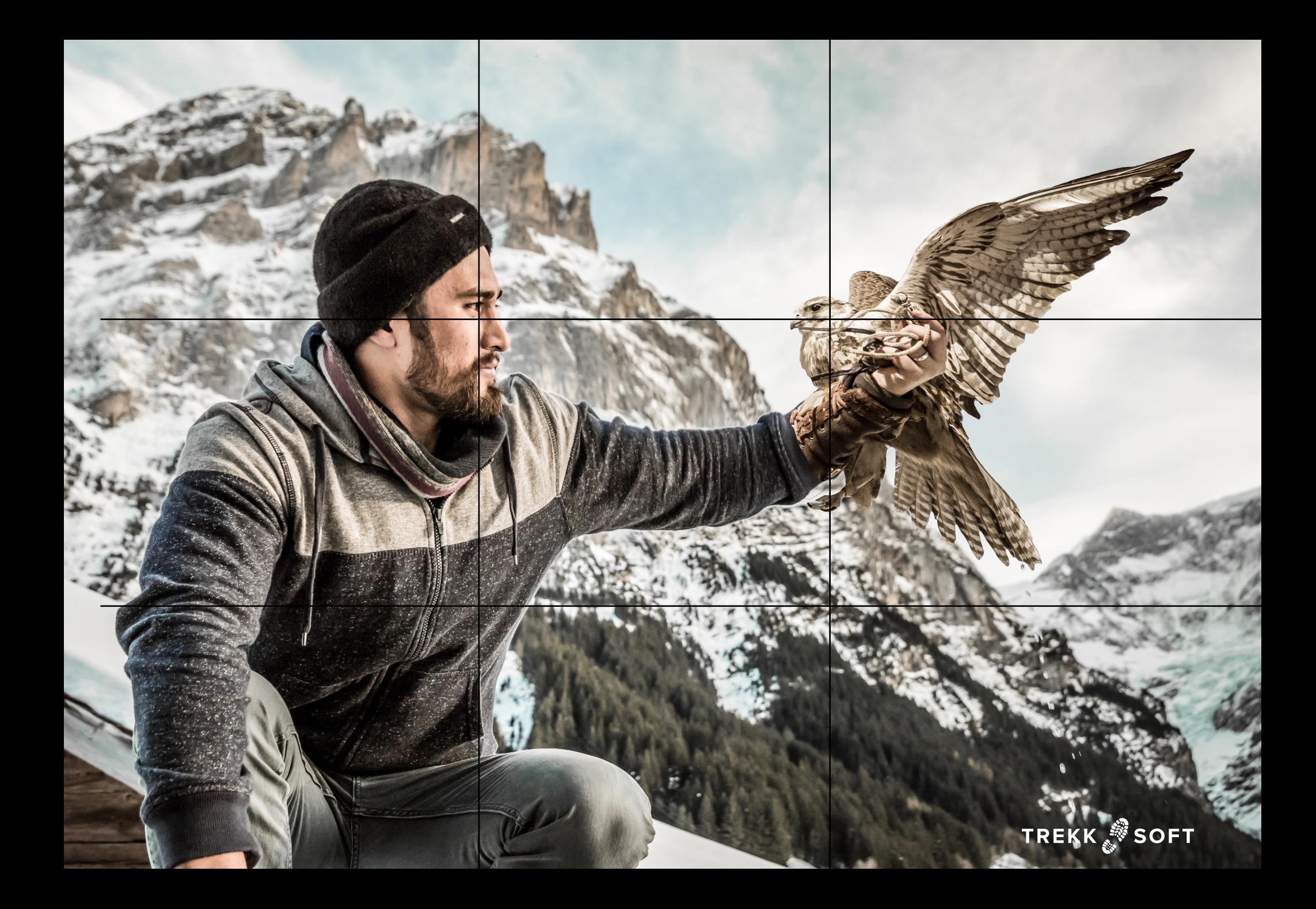

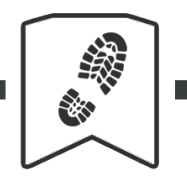

#### **MOBILE PHOTOGRAPHY GUIDE**

## **3. Verwenden Sie Führungslinien**

Führende Linien werden verwendet, um den Kopf des Betrachters zu steuern. Wenn Sie auf ein Bild sehen, **bestimmt Ihr Gehirn Linien**, denen es folgen wird, um das Bild im Detail zu verstehen.

Einfach ausgedrückt, können Sie die Aufmerksamkeit einer Person von einem Teil des Bildes zu einem anderen führen durch den **abnehmenden Abstand zwischen den Führungslinien**.

Schauen Sie sich das Foto auf der nächsten Seite an...

Haben Sie bemerkt, wie Ihre Augen der Straße im Abstand gefolgt sind? Was haben Sie zuerst wahrgenommen? Der Schnee auf dem Berg oder die Pole auf der linken Seite?

Sie können auch Dramatik und Spannung erzeugen, indem Sie es erschweren, Ihr Bild zu scannen. Schneidende Linien lassen das Foto weniger ausgewogen erscheinen und, in Kombination mit den richtigen Winkeln, erzeugen Sie ein Stück Kunst, das Ihr Publikum hindert, das Bild zu interpretieren, sondern, **in Erinnerung bleibt und begeistert.** 

TREKK SOFT

寸

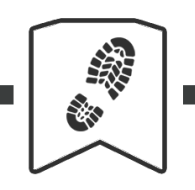

#### **MOBILE PHOTOGRAPHY GUIDE**

## **4. Verstehen Sie Framing**

Framing ist ein häufig verwendetes Wort in der Fotografie. In diesem Fall bedeutet es eine Art von Rahmen innerhalb des Rahmens.

Es ist eine wirksame Technik der Zusammensetzung, **um das Hauptmotiv mit zusätzlichen Elementen zu umgeben**. Es kommuniziert klar die wichtigen Teile des Bildes. Spielen Sie mit Ihrem Hintergrund und wickeln Sie das Motiv darin ein.

Wenn Ihr Hintergrund oder Rahmen eine Farbe ist, verwischt ist, oder ein einfaches Muster hat, ist es perfekt, um zusätzliche Elemente, wie Logos und Texte fürs Marketing einzuarbeiten.

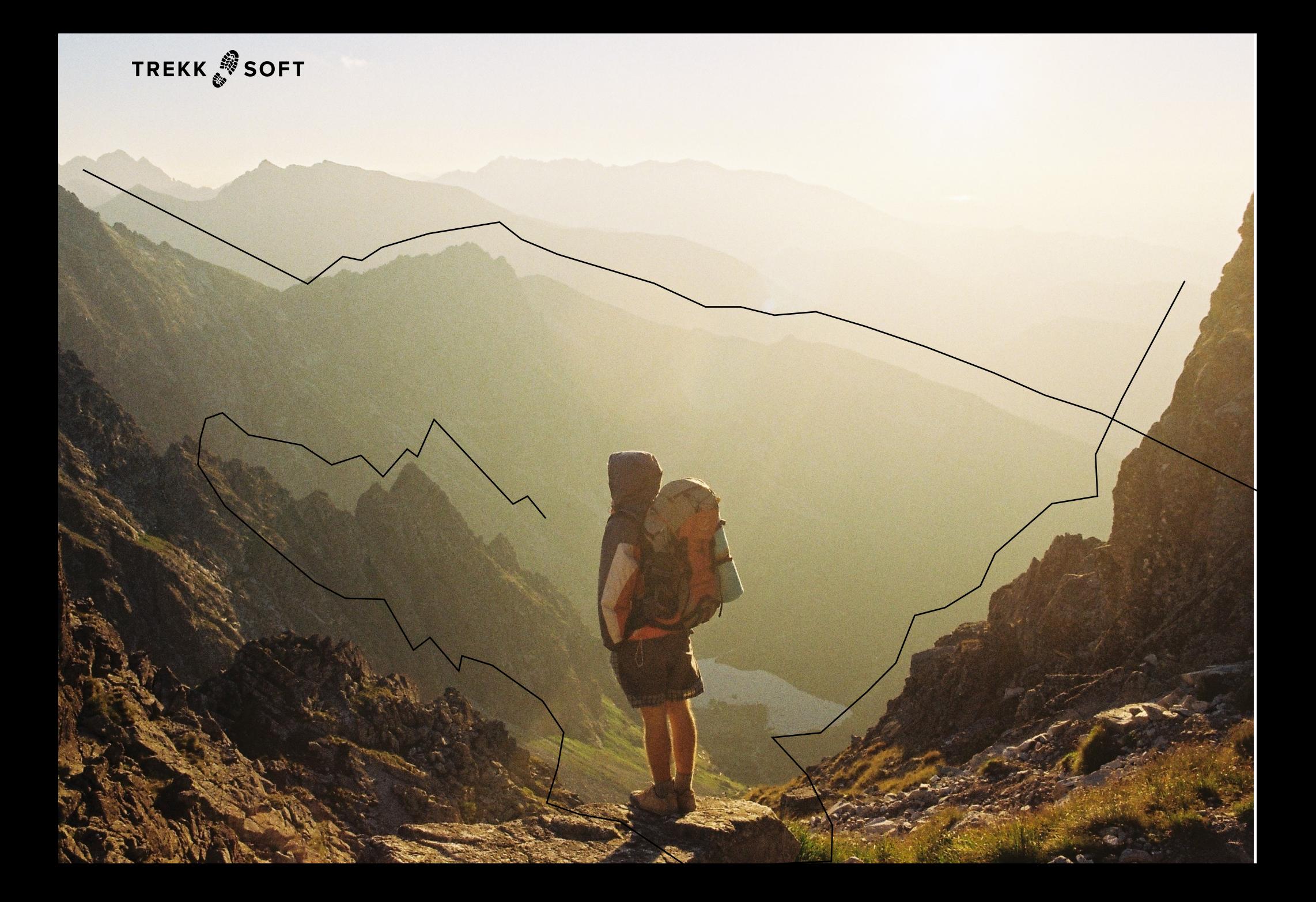

Bei Touren- und Aktivitäten-Anbieter können die Bilder in drei Kategorien unterteilt werden:

- Action-Fotografie
- Menschen-Fotografie
- Landschafts-Fotografie

15 **TIPP** Ich werde Ihnen für jeden Bereich ein paar Tipps geben. Hierzu gehören auch Tipps, die ich während meiner eigenen professionellen Shootings als wertvoll empfunden habe.

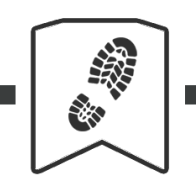

#### **MOBILE PHOTOGRAPHY GUIDE**

#### **5. Nutzen Sie den Burst-Modus**

Action-Fotografie hat seine eigenen besonderen Herausforderungen. Um es in seiner ganzen Erscheinung zu begreifen, müssen Sie alles im Voraus planen. Eine gute Methode, um abzusichern, dass Sie das Foto, was Sie erhalten möchten, auch bekommen, ist den Burst-Modus zu verwenden.

Der Burst-Modus ist auf den meisten Smartphones eine Funktion, bei der Sie **mehrere Bilder in kurzer Zeit erfassen** können. So verpassen Sie nichts. Außerdem können Sie sich so auf die Komposition des Bildes konzentrieren und das Motiv im Fokus halten.

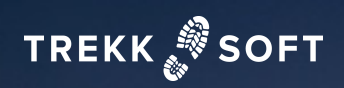

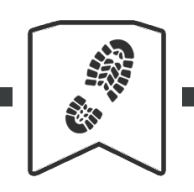

#### **MOBILE PHOTOGRAPHY GUIDE**

## **6. Nutzen Sie die Vor-Fokussierung für sich schnell bewegende Objekte**

Vor-Fokussierung ist eine Technik zur Aufnahme sich schnell bewegender Objekte. **Wenn Sie die genaue Stelle kennen, an der das Objekt vorbeikommt,** können Sie den Fokus der Kamera auf den Punkt stellen und sicherstellen, ein scharfes Bild zu erhalten.

Fokus-Lock ist eine gängige Funktion auf Mobiltelefonen und in verschiedenen Drittanbieter-Applikationen. Wenn Sie ein iPhone verwenden, **tippen Sie und halten Ihren Finger bis der gelbe Balken auf der Oberseite des Rahmens angezeigt wird**, der die Sperre anzeigt.

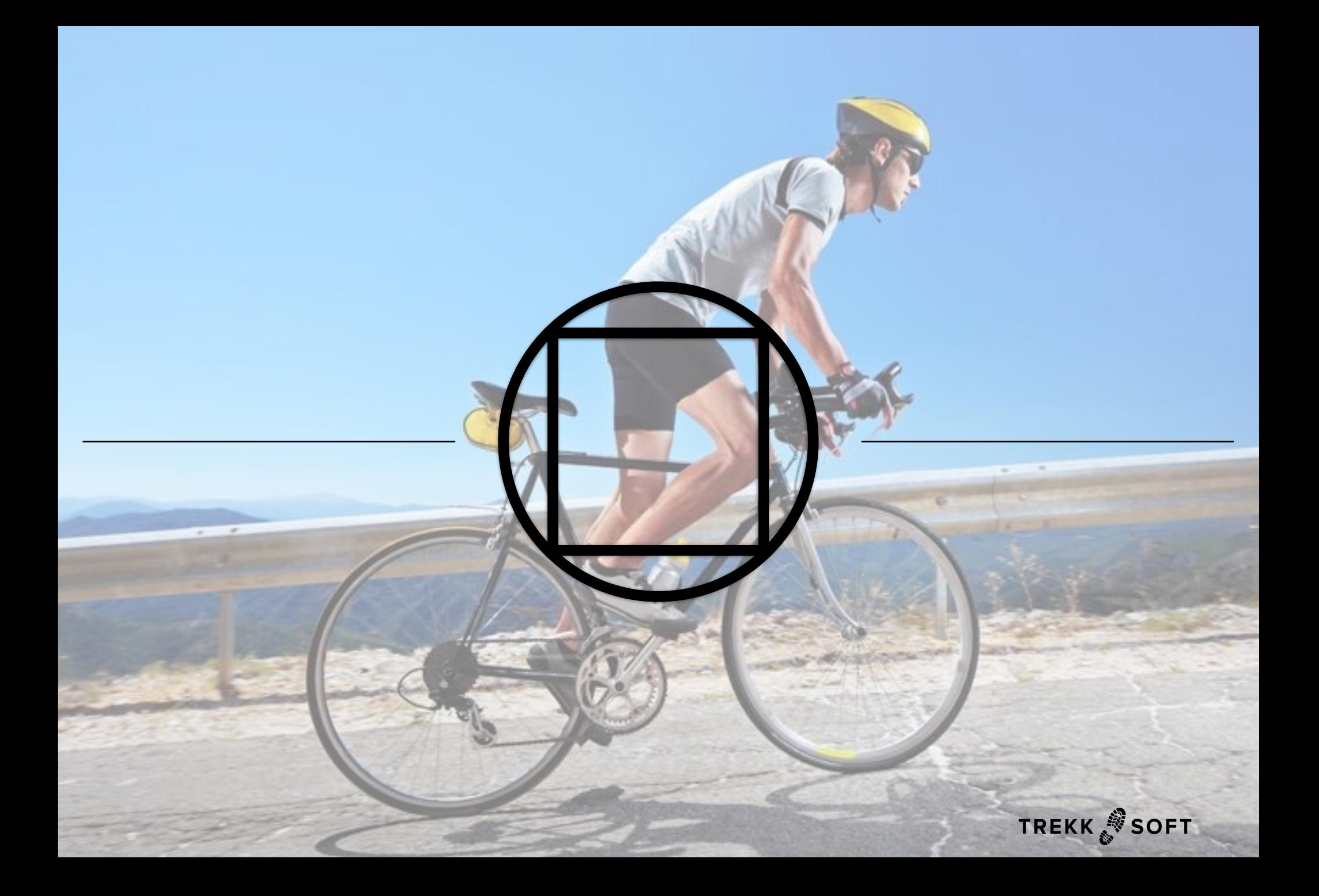

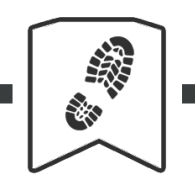

#### **MOBILE PHOTOGRAPHY GUIDE**

## **7. Bei Action-Aufnahmen nicht zu nah herangehen**

Bei der Aufnahme von Action-Aufnahmen möchten Sie gar nicht so nah an Ihr Motiv heran. Zum einen, weil es schwieriger ist für die Kamera entsprechend zu fokussieren, wenn das Objekt sich bewegt. Zum anderen, da auch die Umgebung einen entscheidenden Einfluss auf das Bild hat.

Wie ich bereits erwähnt habe, versuchen Sie etwas negativen (oder leeren) Raum auf dem Foto zu lassen. Das ermöglicht Ihnen, es für mehr als einen Zweck zu verwenden, z.B. als Facebook Cover-Bild und als Bild in einem Blogpost.

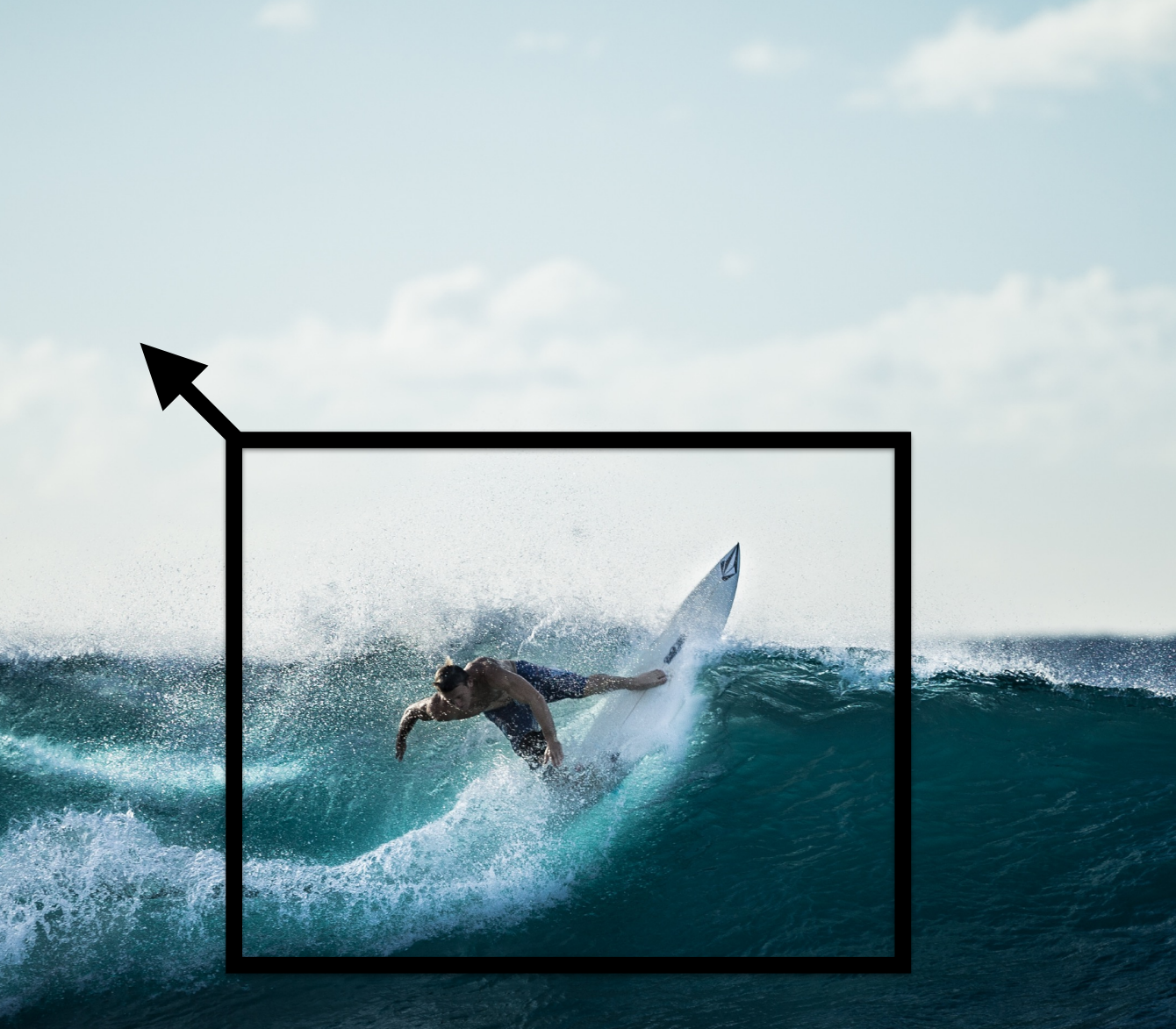

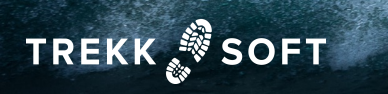

uf die Erfassung von<br><sup>3ild</sup> kann Aufregung,<br>Ile Gäste überzeuger<br>Alexander<br>Production<br>Production<br>Production<br>Production<br>Production<br>Production<br>Production<br>Production<br>Production<br>Production<br>Production<br>Production<br>Production Menschen-Fotografie konzentriert sich auf die Erfassung von Emotionen, die Ihre Gäste erleben. Ein Bild kann Aufregung, Glück und Freude ausstrahlen und so potenzielle Gäste überzeugen, Ihre Touren zu buchen.

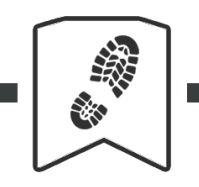

#### **MOBILE PHOTOGRAPHY GUIDE**

## **8. Werden Sie zum Paparazzi**

Jeder, auch unbewusst, kennt den Unterschied zwischen einem echten und einem gefälschten Lächeln.

Um echte Emotionen vor die Kamera zu bekommen, **hören Sie**  auf, Fotos zu inszenieren. "Bitte lächeln" hat selten zu einem guten, authentischen Bild geführt. Seien Sie etwas subtiler und Sie erhalten mehr natürliche Ergebnisse.

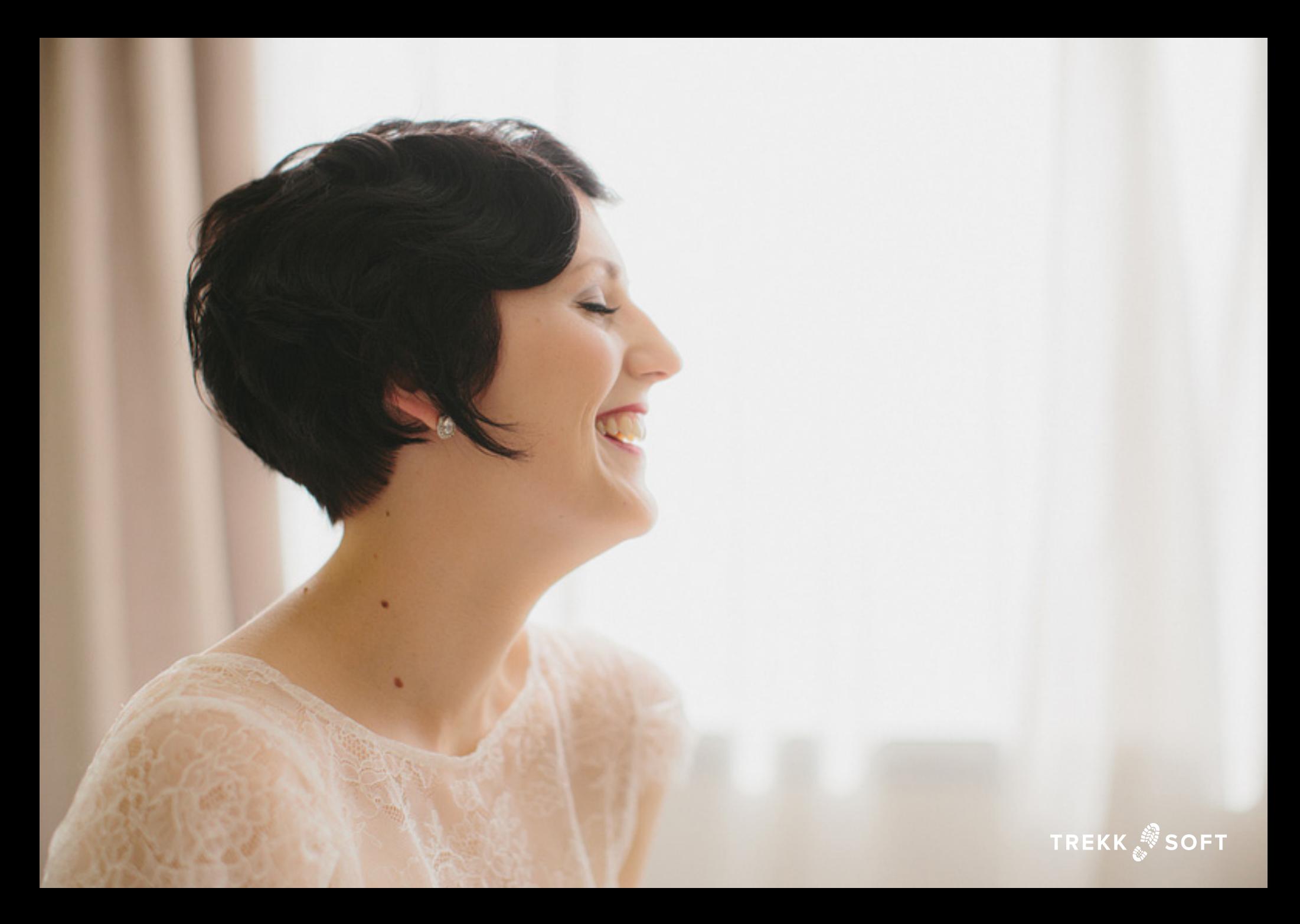

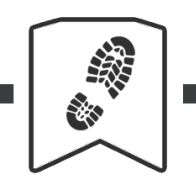

#### **MOBILE PHOTOGRAPHY GUIDE**

## **9. Gehen Sie bei Menschen-Fotografie näher ran**

Gehen Sie näher ran. Close-ups helfen Ihnen mehr Emotionen der Person, die Sie fotografieren, zu erfassen.

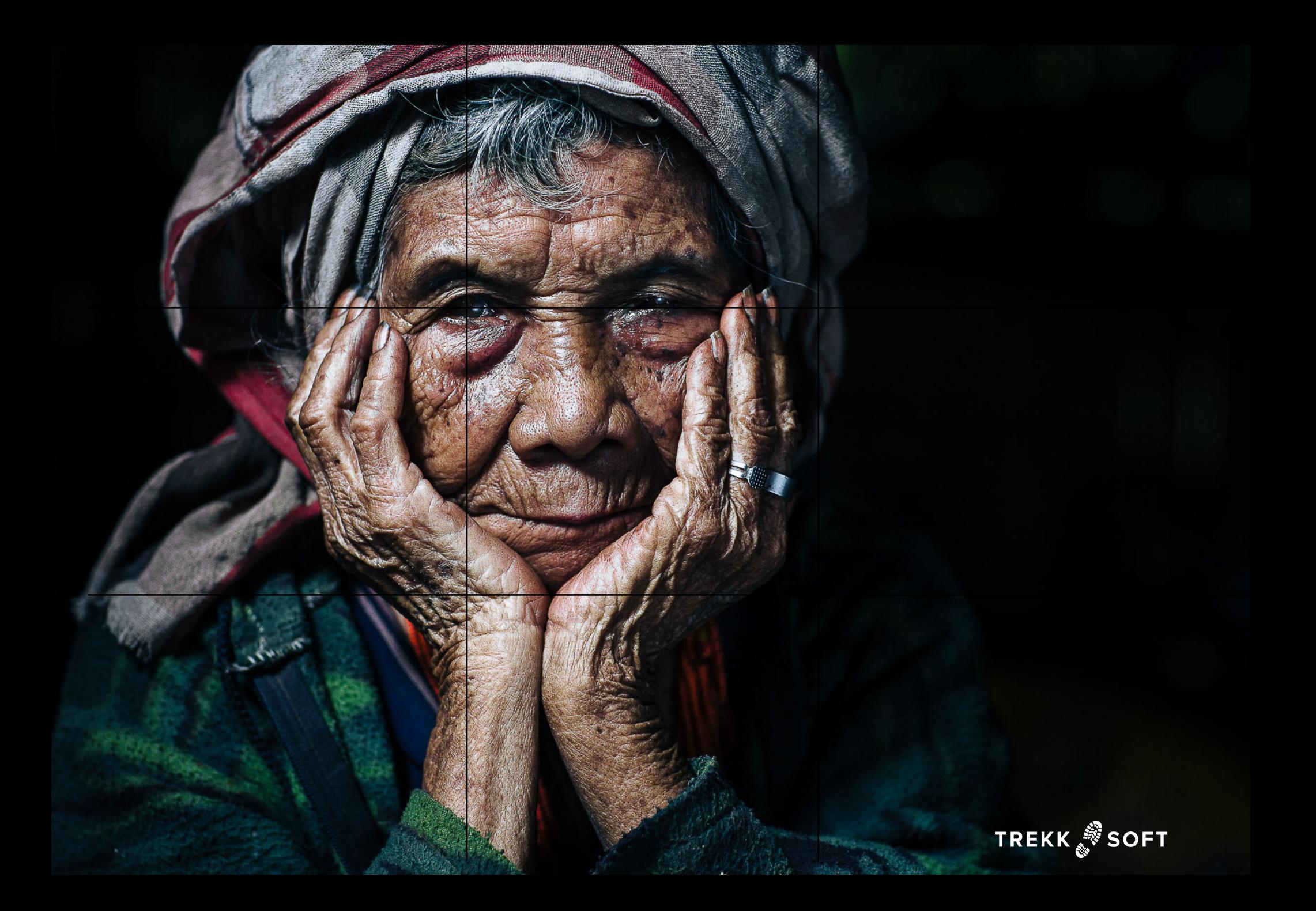

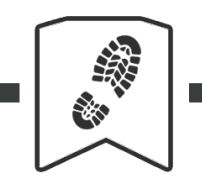

#### **MOBILE PHOTOGRAPHY GUIDE**

## **10. Gehen Sie auf Augenhöhe**

Halten Sie Ihr Objekt immer auf der gleichen Höhe wie Ihr eigenes Auge und erhalten so mehr Emotionen. So vermeiden Sie z.B. auch ein Doppelkinn.

**TRE** 

NSK

HINNES

ich nicht bewegen oder z<br>n, die Sie berücksichtiger<br>zenieren.<br>**Allen Sie Sie Sterne Staatschaften**<br>Allen Staatschaften Landschaften sind ideal für Fotografen, weil sie sich nicht bewegen oder zappeln. Allerdings gibt es eine große Anzahl von Variablen, die Sie berücksichtigen müssen, um eine solche Szene spannend zu inszenieren.

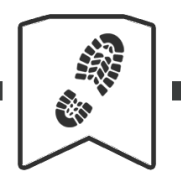

#### **MOBILE PHOTOGRAPHY GUIDE**

## **11. Schauen Sie nach dem richtigen Licht**

Sie sollten nicht mittags shooten, wenn die Sonne zu stark ist. Es entstehen ansonsten unerwünschte starke Kontraste. Nutzen Sie in solchen Situationen Schatten und reflektierendes Licht.

Stellen Sie sicher, dass Sie Ihre Belichtung einstellen, indem Sie auf Ihrem Handy auf den Sucher tippen und so verhindern, dass sich das Bild an die Helligkeit der Umgebung anpasst.

Bei Outdoor-Shootings nutzen Sie **die Stunde nach Sonnenaufgang und die Stunde vor Sonnenuntergang**. Dies sind die sogenannten goldenen Stunden, wenn das Licht der Sonne so gerichtet ist, dass es einen goldenen Farbton erzeugt.

Ansonsten habe ich keine weiteren Tipps, da jeder Ort zu einer anderen Zeit und zu anderen Witterungsverhältnissen am besten zu Geltung kommt.

Interlaken, wo ich lebe, ist es am schönsten spät am Morgen und wenn der Nebel von der Nacht noch auf den Hängen der umliegenden Berge wie ein Gürtel sitzt, das helle Morgenlicht zerstreuend und nur dünne Streifen hinterlässt, durch die man fotografieren kann.

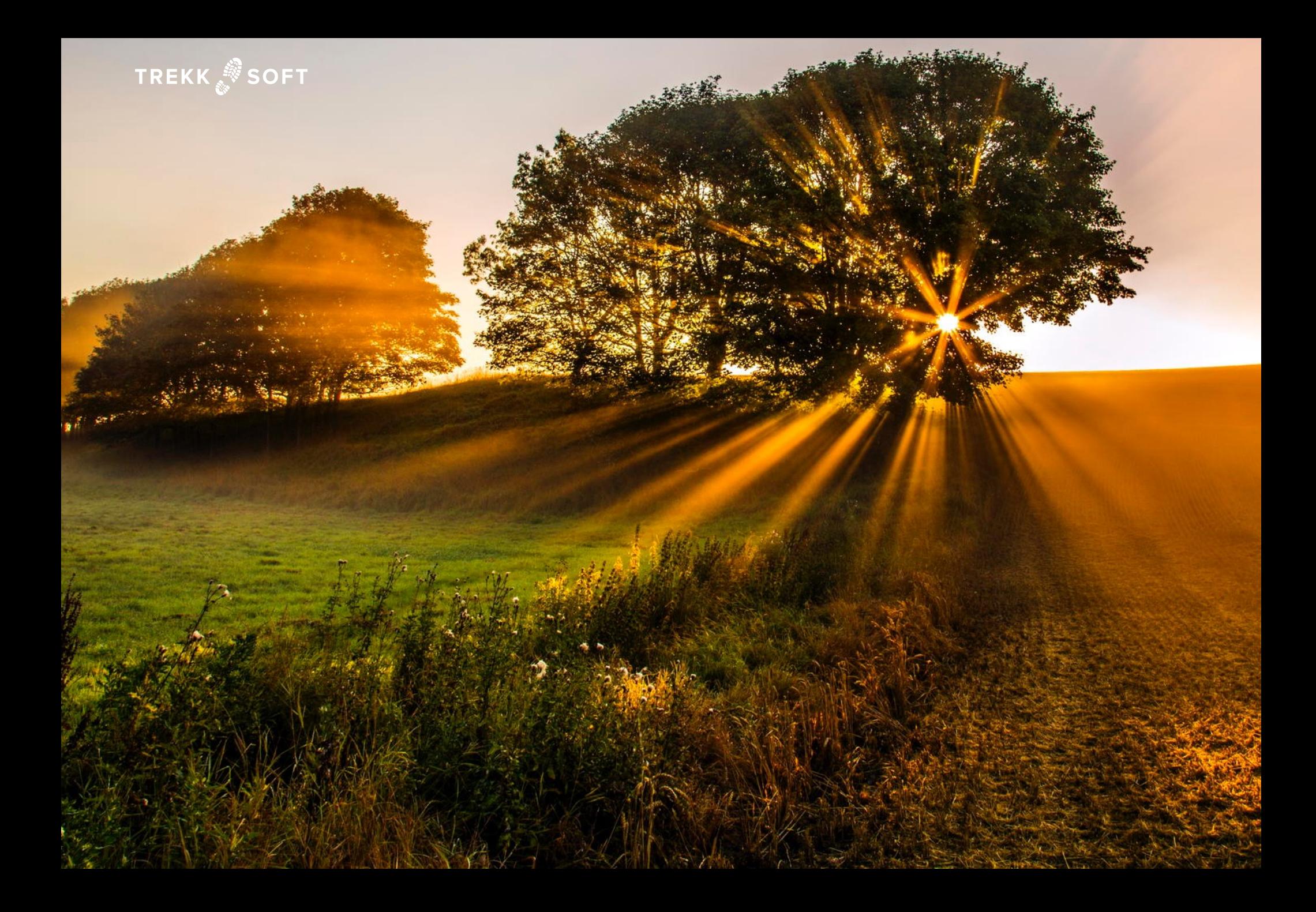

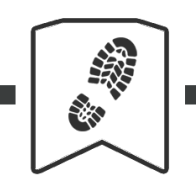

#### **MOBILE PHOTOGRAPHY GUIDE**

#### **12. Testen Sie den Panorama-Modus**

Hier gibt es keine Zauberei. Es sieht einfach gut aus und bietet eine perfekte Lösung, um große Monumente wie Berge und riesige Gebäude zu erfassen. Nutzen Sie weitere Objekte innerhalb des Bildes, um eine zusätzliche Dimension innerhalb des Bildes zu erhalten: diese sind wichtig, um Ihre Landschaften auf das nächste Level zu heben.

**Die meisten Handys haben Panorama-Funktionen,** wenn es bei Ihrem Handy fehlt, dann laden Sie sich AutoStitch für Ihren Desktop oder Ihr mobiles Gerät herunter.

Achten Sie auf die Menschen, die sich bewegen, während Sie das Bild machen, ansonsten erhalten Sie unheimliche Figuren wie bei einem meiner Kollegen, der in der rechten unteren Ecke eines Panoramas auftauchte…

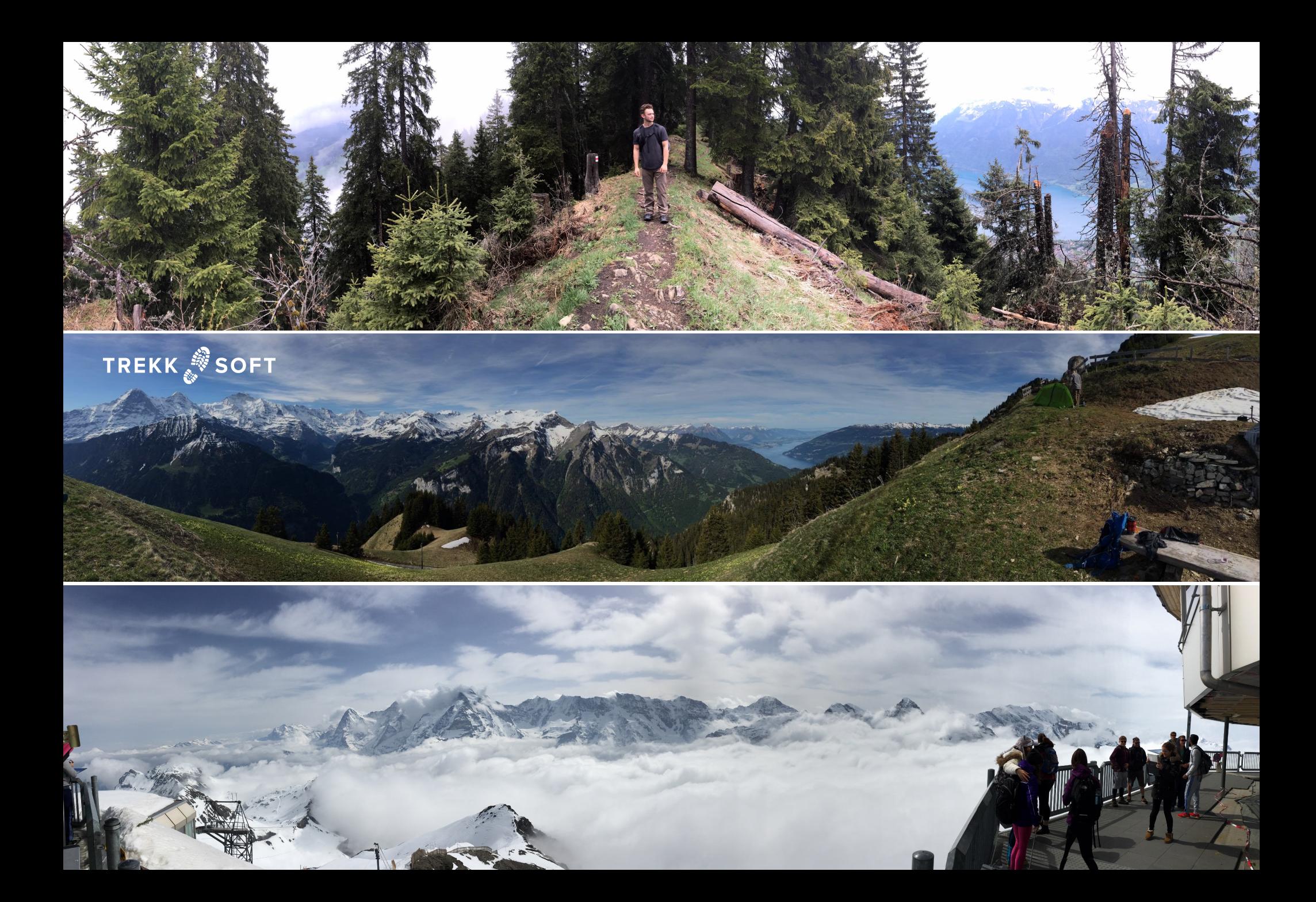

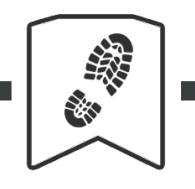

#### **MOBILE PHOTOGRAPHY GUIDE**

## **13. Nutzen Sie die Komposition**

Berge werden nicht weglaufen. Solange die Lichtverhältnisse ideal sind, haben Sie genügend Zeit, um an der optimalen Komposition zu arbeiten.

Die Komposition bezieht sich auf die absichtliche Platzierung bestimmter Objekte in bestimmten Teilen eines Fotos oder auf die Bewegung des Rahmens, sodass bestimmte Objekte dort sind, wo Sie sie im Bild haben wollen.

Es gibt ein paar Dinge, die das Bild auf der folgenden Seite großartig wirken lassen:

- Das Gewicht des Hauptmotivs ist auf einer Kreuzung (Ich beziehe mich hier auf die Drittelregel)
- Das ganze Objekt wird auf der rechten vertikalen Linie ausgerichtet
- Das Objekt sitzt auf der unteren horizontalen Linie
- Die Linien auf dem Bild sind definiert und führen Ihren Fokus auf das Motiv
- Diese Linien rahmen auch das Objekt
- Der dunkle Felsen im Vordergrund macht die Komposition interessanter und gibt dem Bild eine zusätzliche Dimension.

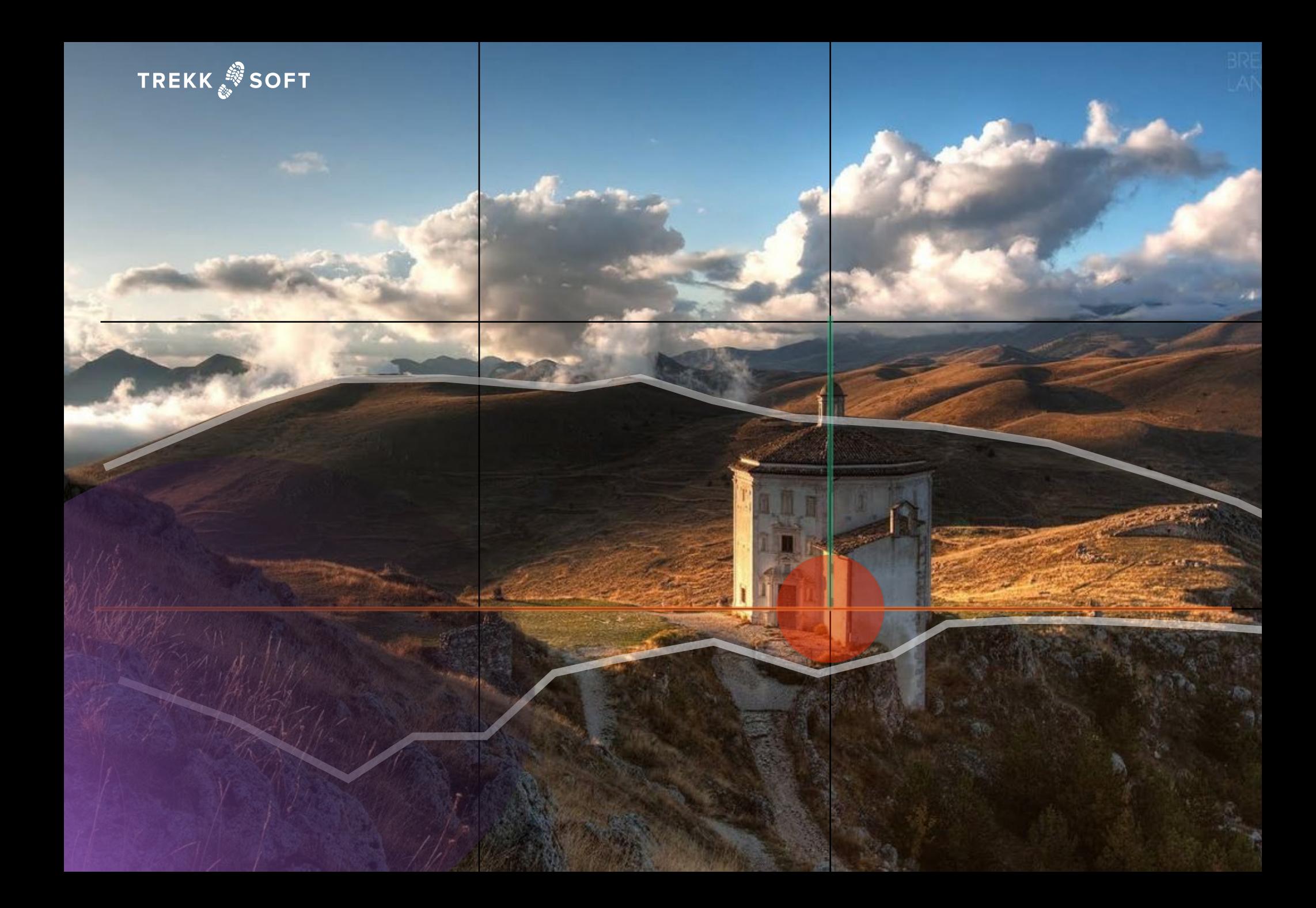

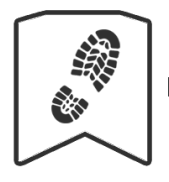

#### **MOBILE PHOTOGRAPHY GUIDE**

## **Ein Überblick über die Grundlagen der Fotografie**

#### **Allgemeine Grundsätze**

**1. Beachten Sie die Perspektive** - Denken Sie darüber nach, für was das Foto verwendet werden soll und nehmen Sie das Bild in einem Winkel auf, der dafür geeignet ist. Z.B. wie viel Leerraum wollen Sie in dem Bild?

**2. Die Drittel-Regel** - Visualisieren Sie ein 3 x 3 rechteckiges Raster und platzieren Sie Ihre Objekte, wo sich die Linien schneiden. Dies hilft Ihnen, das Beste aus Ihren Fotos herauszuholen.

**3. Verwenden Sie Führungslinien** - Diese lenken das Auge des Betrachters auf das, was Sie möchten.

**4. Verstehen Sie Framing** - Auf was sollen sich die Leute fokussieren? Suchen Sie nach Elementen in Ihrem Foto, dass das Objekt per Framing in den Fokus stellt.

#### **Tipps für atemberaubende Action Shots**

**5. Verwenden Sie den Burst-Modus** - Eine gängige Funktion auf den meisten Smartphones. Mit dieser Funktion können Sie mehrere Bilder in kurzer Zeit aufnehmen, mit Fokus auf Ihr Objekt.

**6. Verwenden Sie einen Vor-Fokus für wirklich schnelle Schüsse** - Wenn Sie die genaue Stelle, wo Ihr Motiv vorbeikommt, wissen, stellen Sie den Fokus der Kamera darauf ein und verwenden den Burst Mode, um scharfe Bilder zu erhalten.

**7. Gehen Sie bei Action-Aufnahmen nicht zu nah an Ihre Motive heran.** 

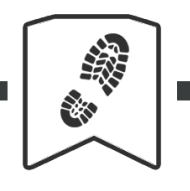

#### **MOBILE PHOTOGRAPHY GUIDE**

#### **Wie Sie großartige Bilder von Menschen machen**

**8. Werden Sie zum Paparazzi** - Hören Sie auf, Ihre Bilder zu inszenieren, um natürlichere Ergebnisse zu erhalten.

**9. Gehen Sie nah an Ihre Objekte heran, um Emotionen besser zu erfassen.**

**10. Gehen Sie auf Augenhöhe zu Ihren Objekten** - Auf diese Weise vermeiden Sie, Ihre Objekte in Winkeln aufzunehmen, die ihnen nicht schmeicheln.

#### **Einfache Anleitung, um beeindruckende Landschafts-Fotos zu machen**

**11. Machen Sie das Beste aus dem Licht** - Wissen Sie, wann Ihre Destination am besten ausschaut und nehmen Sie es auf!

**12. Testen Sie den Panorama-Modus** - Manchmal ist der beste Weg, um Ihre Destination ins beste Licht zu rücken, alles davon zu zeigen.

**13. Nutzen Sie die Komposition** - Denken Sie über die Platzierung der Objekte in Ihrem Bild nach. Schafft es den Effekt, den Sie sich vorstellen?

#### Wo soll man anfangen?

Ich würde Ihnen empfehlen, die **Funktionen der Kamera Ihres Smartphones kennenzulernen**. Gehen Sie raus und fangen an, mit den unterschiedlichen Knöpfen und Optionen der Kamera zu spielen. Testen Sie unterschiedliche Funktionen aus, vor allem den Panorama- und Burst-Modus. Lernen Sie Ihre Smartphone-Kamera kennen, was sie alles kann - denn das ist Ihr stärkstes Marketing-Tool.

araus rauszuholen eine a<br>
its Erfahrung mit Filtern u<br>
its Erfahrung mit Filtern u<br>
ielfie laufen zu lassen.<br>
1, und ist durchaus schwi<br>
Bilder bieten.<br>
3 Applikationen: eine für<br>
eicherung. Im Folgenden<br>
Il treffen können Ein Bild zu schießen ist eine Sache, das Beste daraus rauszuholen eine andere. Ich denke, dass viele, die das gerade lesen, bereits Erfahrung mit Filtern und anderen Sachen haben, aber es gibt soweit mehr über die Bildbearbeitung zu wissen, als einfach nur ein X-pro-Filter über ein Selfie laufen zu lassen.

Es gibt eine unglaubliche Anzahl an Applikationen, und ist durchaus schwierig herauszufinden, welche einen Mehrwert für Ihre Bilder bieten.

Mein Workflow auf dem Mobiltelefon besteht aus 3 Applikationen: eine für die Erfassung, eine für Retusche und eine für die Speicherung. Im Folgenden werde ich diese drei erklären, sodass Sie die beste Wahl treffen können, um ein exzellenter Fotograf zu werden.

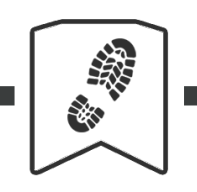

#### **MOBILE PHOTOGRAPHY GUIDE**

## **Apps**

*Die Qual der Wahl überwinden*

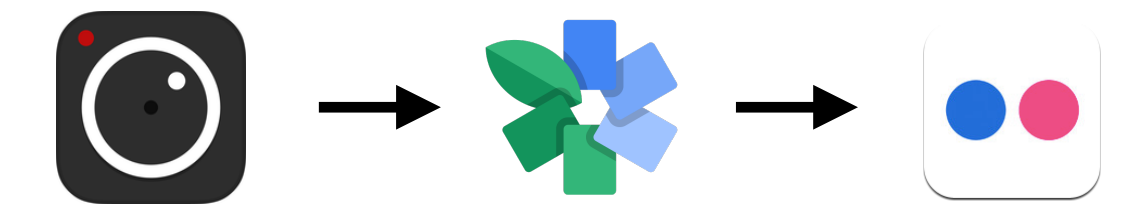

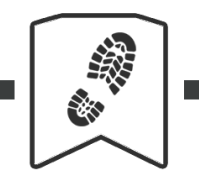

#### **MOBILE PHOTOGRAPHY GUIDE**

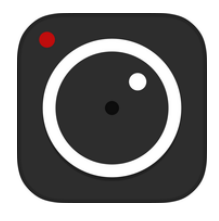

*ProCam Bringt die Schnittstelle des Telefons näher an, was Sie auf einer professionellen Kamera finden würde, hat zusätzliche ISO und Verschlusszeit-Einstellungen.*

Ich benutze normalerweise die eingebaute Kamera-App für meine alltäglichen Fotos. Für Tage, an denen ich einen Schritt weitergehen möchte, verwende ich ProCam. Es gibt mir ein wenig mehr Kontrolle über meine Ausrichtung als die reguläre App, ohne die Bildqualität zu beeinträchtigen. Probieren Sie es aus und sehen, ob es Ihnen gefällt.

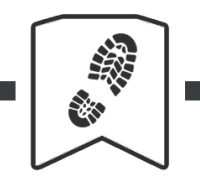

#### **MOBILE PHOTOGRAPHY GUIDE**

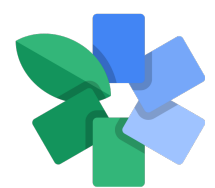

#### *Snapseed*

*Einfache Oberfläche mit kraftvollen Funktionen dahinter. Es hat alles, was Sie sich wünschen könnten, inklusive einer "Art "heilendem Pinsel", um Fotos von unerwünschten Effekten oder auch Tränensäcken zu entfernen.*

Googles Bild-Editor hat eine lange Entwicklung hinter sich. In den letzten Jahren ist es zu einem der besten Bild-Applikationen auf dem Markt geworden. Und wie die meisten Google-Produkte ist es kostenlos. Ich will nicht zu sehr in die Details gehen, aber neben den tollen Funktionen, hat Google es geschafft, diese App so intuitiv wie möglich zu halten. Der Import und Export von Funktionen ist sehr einfach und alle Einstellungen können mit Fingerbewegungen auf dem Bild gesteuert werden. Ich kann ja nicht der Einzige sein, der es unpraktisch findet, auf einem 5-Zoll-Bildschirm mit Buttons zu hantieren.

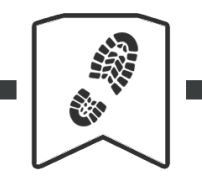

#### **MOBILE PHOTOGRAPHY GUIDE**

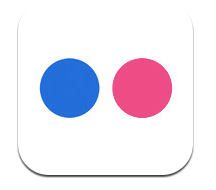

#### *Flickr*

*1 TB Speicher kostenlos. Es speichert Ihre Fotos und lässt Sie diese mit einer großen Community teilen.*

Ich habe mich ursprünglich bei Flickt angemeldet, um mich der Community an professionellen Fotografen anzuschließen. Später, als ich die Flickr-App auf meinem Handy installiert hatte und ich alle möglichen Fotos hochgeladen hatte (ohne sie natürlich öffentlich zu stellen), habe ich den tollen Cloud-Service entdeckt. Ich war seit jeher ein loyaler Nutzer gewesen. Wenn die Leute Feedback und Kommentare zu meinen Bildern hinterlassen, ist dies für mich ein zusätzlicher Bonus. Es hat mir geholfen, mich als Fotograf weiterzuentwickeln, viel mehr als jedes Buch, jeder Artikel, jedes Tutorial oder Kurs es jemals getan hätte.

**Assember Prinzipie<br>
1.**<br>
The University of the University<br>
The University<br>
The Principle<br>
The Principle<br>
The Principle<br>
The Principle<br>
The Principle<br>
The Principle<br>
The Principle<br>
The Principle<br>
The Principle<br>
The Princip Als Ergänzung zu Ihrem neu erworbenen Fotografie-Wissen über Prinzipien und Techniken, erhalten Sie hier ein paar Ressourcen, die Ihnen bei der Bearbeitung weiterhelfen.

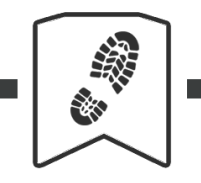

#### **MOBILE PHOTOGRAPHY GUIDE**

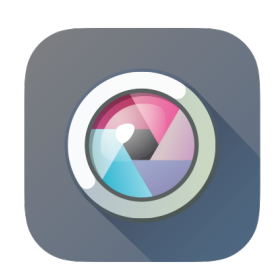

#### *[pxlr.com](http://pxlr.com)*

*Bearbeitet Bilder online von jedem Computer. Es ist im Grunde Photoshop online, aber kostenlos.* 

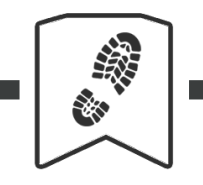

#### **MOBILE PHOTOGRAPHY GUIDE**

# Canva

#### *[canva.com](http://canva.com)*

*Wirklich einfache Desktop-Bearbeitungs-Applikation für Print und Social-Media-Design.*

Canva ist die beste verfügbare Software für einfache Medien und Printdesign. Header, Deckblätter, Poster und Facebook-Bildvorlagen werden mit einer Reihe von Vorlagen, Icons, Schriftarten und kostenlosen Stock Fotos angeboten.

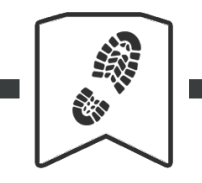

#### **MOBILE PHOTOGRAPHY GUIDE**

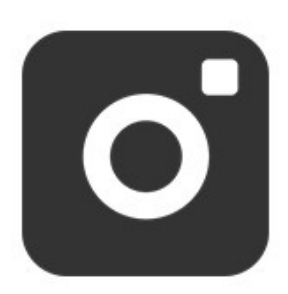

#### *[pexels.com](http://pexels.com)*

*Eine Sammlung von lizenzfreie Bilder mit kommerzieller Lizenz ohne Namensnennung.*

Wenn es um Fotos geht, ist meine letzte Empfehlung Pexels. Auch wenn die Suchfunktion und Bild-Tagging ein wenig unsauber ist, gibt es eine große Sammlung an Bildern, die Sie kostenlos nutzen können.

Wenn Sie eher abenteuerlich unterwegs sind und sich nicht sicher, nach welchem Foto Sie suchen, versuchen Sie mal [unsplash.com](http://unsplash.com).

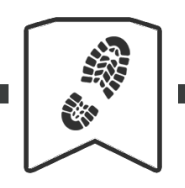

#### **MOBILE PHOTOGRAPHY GUIDE**

#### **[Tourism Success Hub](https://www.linkedin.com/groups/8511612)**

Treten Sie unserer Gruppe auf LinkedIn bei und nehmen Kontakt zu anderen erfolgreichen Tourismus-Unternehmen auf, teilen Ihre Erfahrung und entwickeln Partnerschaften. Hier erhalten Sie zudem Experten-Tipps unseres Teams.

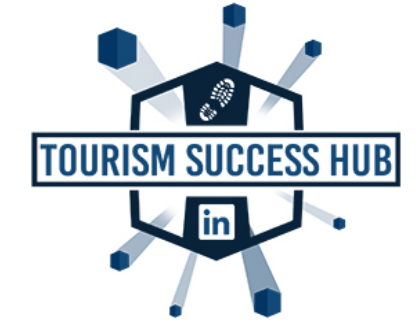

#### **[TrekkSoft Webinars](https://www.trekksoft.com/en/webinars)**

Wir veranstalten regelmäßig Webinare mit Tourismus-Experten, um Tourenund Aktivitäten-Anbieter zu helfen, Ihr Unternehmen aufzubauen, eine Marketing-Strategie zu entwickeln und mehr Buchungen zu erhalten. Unsere Webinare sind kostenlos, melden Sie sich für eines der nächsten an.

#### **[TrekkSoft Vlog](https://www.youtube.com/channel/UCVUifX3zwCte_Mey7nsN3pg)**

Abonnieren SIe unseren YouTube Kanal und erhalten unsere wöchentlichen Videos für Touren- und Aktivitäten-Anbieter zu Branchen-Trends und wie man sie anwenden kann!

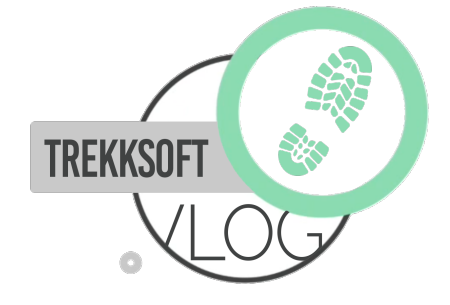

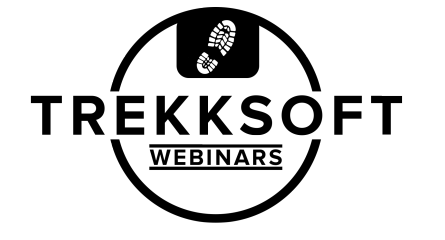

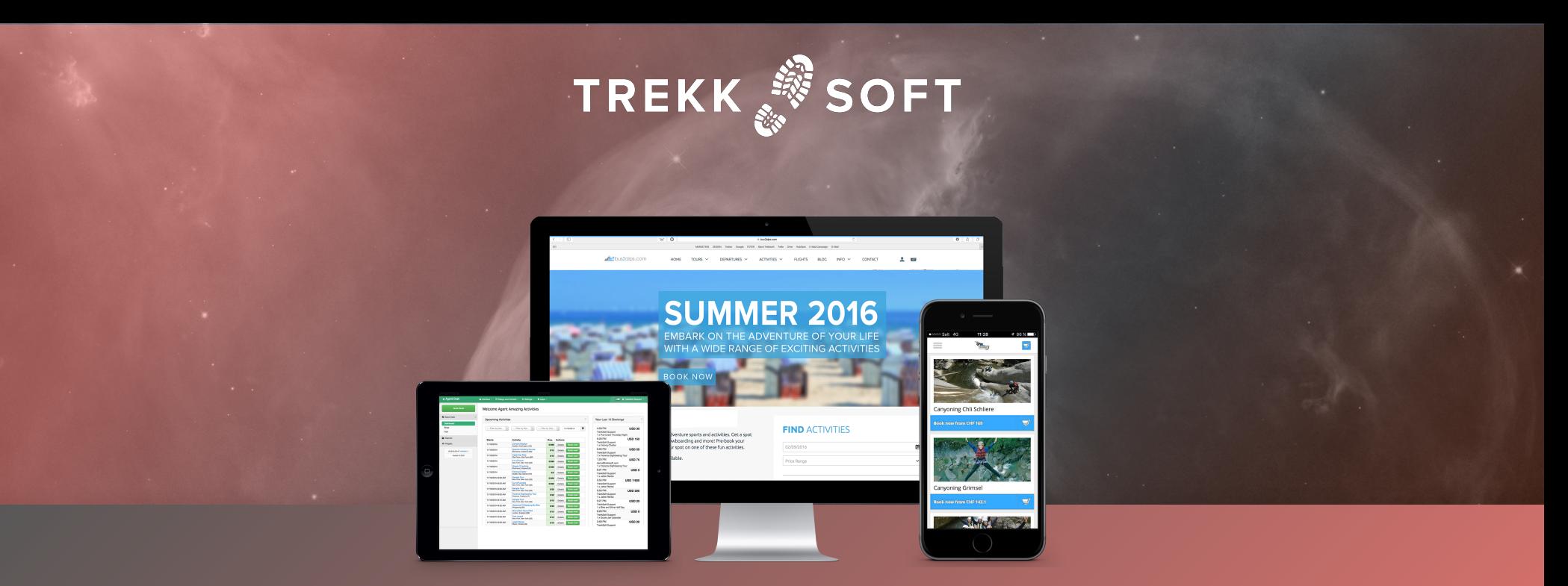

#### **ERSTELLEN SIE IHRE EIGENE BUCHUNGS-WEBSEITE** mit nur ein paar Klicks!

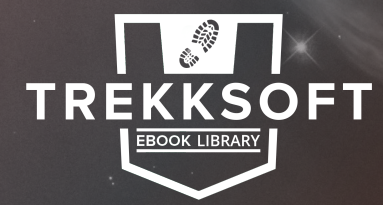

 **ULTIMATIVE MOBILE FOTOGRAFIE ANLEITUNG für Touren- und Aktivitäten-Anbieter**